# **Point Click Care Manual File Type**

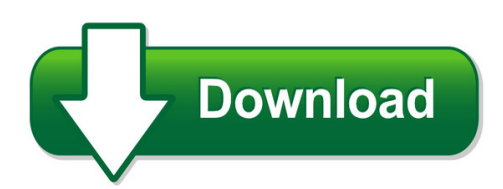

We have made it easy for you to find a PDF Ebooks without any digging. And by having access to our ebooks online or by storing it on your computer, you have convenient answers with point click care manual file type. To get started finding point click care manual file type, you are right to find our website which has a comprehensive collection of manuals listed. Our library is the biggest of these that have literally hundreds of thousands of different products represented. You will also see that there are specific sites catered to different product types or categories, brands or niches related with point click care manual file type. So depending on what exactly you are searching, you will be able to choose ebooks to suit your own need Need to access completely for **Ebook PDF point click care manual file type**?

ebook download for mobile, ebooks download novels, ebooks library, book spot, books online to read, ebook download sites without registration, ebooks download for android, ebooks for android, ebooks for ipad, ebooks for kindle, ebooks online, ebooks pdf, epub ebooks, online books download, online library novels, online public library, read books online free no download full book, read entire books online, read full length books online, read popular books online.

Document about Point Click Care Manual File Type is available on print and digital edition. This pdf ebook is one of digital edition of Point Click Care Manual File Type that can be search along internet in google, bing, yahoo and other mayor seach engine. This special edition completed with other document such as :

#### **Section I: Active Diagnoses - Pointclickcare**

cms's rai version 3.0 manual ch 3: mds items [i] october 2018 page i-1 . section i: active diagnoses . intent: the items in this section are intended to code diseases that have a direct relationship to

#### **Section O: Special Treatments, Procedures, And Programs**

cms's rai version 3.0 manual ch 3: mds items [o] october 2018 page o-2 . o0100: special treatments, procedures, and programs (cont.) planning for care

#### **1 Front Cover - Union Corrugating**

po box 229 fayetteville, nc 28302 toll-free (888) mtl-roof. www.unionmetalroofing.com . rev. 7/10 masterribinstallation manual july 2010

#### **Hp Scanjet G4000 Series - H10032.www1.hp.com**

1 how to use the scanner this manual describes how to use the hp scanjet g4000 series photo scanners and their accessories. this section presents an overview of the scanner and how to use it.

#### **Outcome And Assessment Information Set Oasis-d Guidance Manual**

outcome and assessment information set oasis-d guidance manual effective january 1, 2019 . centers for medicare & medicaid services

#### **Ew-7228apn User Manual - Edimax**

5 i. product information thank you for purchasing the edimax ew-7228apn wireless access point. this product provides wireless access to an existing wired ethernet network, at

#### **Hp Scanjet G2410/g2710**

to start the hp solution center: 1. do one of the following: a.on the windows desktop, double-click the hp solution center icon. b.on the taskbar, click start, point to programs or all programs, point to hp, and then click hp solution center. 2. if you have installed more than one hp device, click the icon for your device.

#### **Inreach Owner's Manual Mini - Static.garmin.com**

sending a preset message preset messages are messages that you created at explore.garmin.com . preset messages have predefined text and recipients.

#### **Data Sheet Hp Color Laserjet Pro M452 Series**

data sheet hp color laserjet pro m452 series a fast, capable colour printer with robust security and innovative toner for more pages.2 fast printing.

#### **Texas Medicaid & Healthcare Partnership (tmhp) Portal ...**

v2018\_0226 1 portal security provider training manual 1.0 texas medicaid & healthcare partnership (tmhp) portal security responsibilities providers enrolled in medicaid and associated programs, medicaid managed care, healthy texas women (htw)

#### **Lift Chair Manual Okin 2014 - Topform Furniture**

lift chair owners manual\_\_\_\_\_ www.topform.com.au 3 general guidelines: your topform lift chair is a quality state of the art product designed to give you independence, mobility, and comfort.

#### **Executive Summary: The Ice Breaker**

by writing out an entire speech, then breaking it into parts, with a key word for each part, and finally writing just the key words on one note card.

#### **Ew-7438rpn V2 User Manual - Edimax**

1 i. product information i-1. package contents - ew-7438rpn - cd with multi-language qig & user manual - quick installation guide (qig) - rj45 ethernet cable

### **Solutions For Tree Care Hazards - Occupational Safety And ...**

traffic control drop zones chippers aerial lifts power lines risk factors vehicle and pedestrian traffic control safety measures are essential to tree

# **Bc Laws User Manual**

user manualbc laws-queen's printer, digital publishing, victoria, b.c. 4 6. an act folder contains the act document, any regulations associated with the act, and any supporting documents such as tables of legislative changes, historical tables, and point in time tables.

# **'safety Instructions And Warnings' - Hobbico**

it is of vital importance, before attempting to operate your engine, to read the general 'safety instructions and warnings' section on pages 2-6 of this booklet and to strictly

# **Xero Owner's Manual A1/a1i - Static.garmin.com**

2 align the arrow on the mount with the center arrow on the curved rail. 3 using a 7/64 inch hex wrench, tighten the screw at the front of the rail mount to a maximum torque specification of 2.2 n-m (20 lbf-in). 4 align the large holes on the mount with the mounting holes on the side of your bow. tip: the mount contains three sets of mounting holes. moun

#### **Adult Asam Screening & Assessment Tool U Manual**

adult-asat revision sheet user's manual page i revision sheet release no. date revision description 1.0 6/01/11 initial

#### **Claims And Billing Manual - Amerigroup**

claims and billing manual page 3 of 18 portal at click on provider portal. from your vendor/clearinghouse to ensure claims have been accepted by amerigroup.

#### **Owner's Manual Xacta Fence Ii Homeshop 30/52**

4 warnings 1. read and understand the entire owners manual before attempting assembly or operation. 2. read and understand the warnings posted on the machine and in this manual.

#### **Bl02401-102 X100s - Fujifilm Global**

digital camera x100s owner's manual thank you for your purchase of this product. this manual describes how to use your fujifilm x100s digital camera and install the supplied software.

#### **Zt Elite Models Zero-turn Mower Owner's ... - Bad Boy Mowers**

zero-turn mower owner's, service & parts manual for additional information, please see us at www.badboymowers.com bad boy, inc. 102 industrial drive

#### **Epson Advanced Printer Driver Ver.4 Install Manual**

install manual advanced printer driver ver.4 an overview of the apd and the description of operating environment. descriptions from installation of the apd to

#### **The Savvy Teacher's Guide: Reading Interventions That Work**

the savvy teacher's guide: reading interventions that work jim wright ( www.interventioncentral.org) 2 introduction i created the manual, the savvy t eacher's guide: reading interventions that work , for

#### **Instruction Manual For Directv Users - Rv Satellite Systems**

2452276 instruction manual for directvusers www.winegard.com/mobile for receivers and programming, call 1-866-609-9374 for up-to-date information on receiver ...

#### **Olympus Ttl Direct (off-the-film) Light Measuring System**

to an om-2 owner the om-2 is a unique 35mm single lens reflex, utilizing the olympus ttl direct (off-the-film) light measuring system for unprecedented accuracy of automatic exposure.

# **Development Manual - Home | Dekalb County, Ga**

development manual development services division department of planning and sustainability dekalb county, georgia revised 11/29/2016 find the development manual online.

#### **Model Gs-800 Calibrated Imaging Densitometer - Bio-rad**

5 1.3 safety the model gs-800 calibrated imaging densitometer system uses high voltage and high current and should be operated with care at all times.

#### **Windows Driver Manual Srp-350ii - Bixolon ::mfi Printer ...**

srp-350ii rev. 1.03 - 5 - 4) click yes to reboot the pc. 5) open the printer properties window in the windows os. ? control panel – printers and faxes. 6) in the ports tab, click configure port. ? pass this step if you selected a lpt port.

#### **Manual Handling At Work - Health And Safety Executive**

health and safety executive manual handling at work: a brief guide page 3 of 10 ask your employees what they think the hazards are, as they may notice things that are not obvious to you and may have some good ideas on how to control

#### **Olympus System Microscope Bht - Alan Wood**

this instruction manual has been written for the use of the olympus system microscope model bht. it is recommended that you read the manual carefully in order to familiarize yourself fully

#### **Copyright 2009, Samson Technologies Corp.**

2 introduction congratulations on your purchase of the samson go mic portable usb studio condenser. the go mic is a dual-pattern studio microphone featuring high quality onboard digital

# **Wireless Adsl Modem Router Setup Manual - Netgear**

208-10033-01 2006-2 netgear, inc. 4500 great america parkway santa clara, ca 95054 usa wireless adsl modem router setup manual

# **Certification Handbook - Asq**

5 011 asq introduction certification program creation grading process ? asq's exam grading process just as great care is taken in developing an exam, asq goes to

#### **Introduction Contents - Yale**

installation programming operating keep this manual safe for reference and future maintenance telecommunicating alarm (ef-kit2) introduction contents

# **Trauma: Spinal Cord Injuries - - Rn.org**

trauma: spinal cord injuries www.rn.orgreviewed october, 2018, expires october, 2020 provider information and specifics available on our website